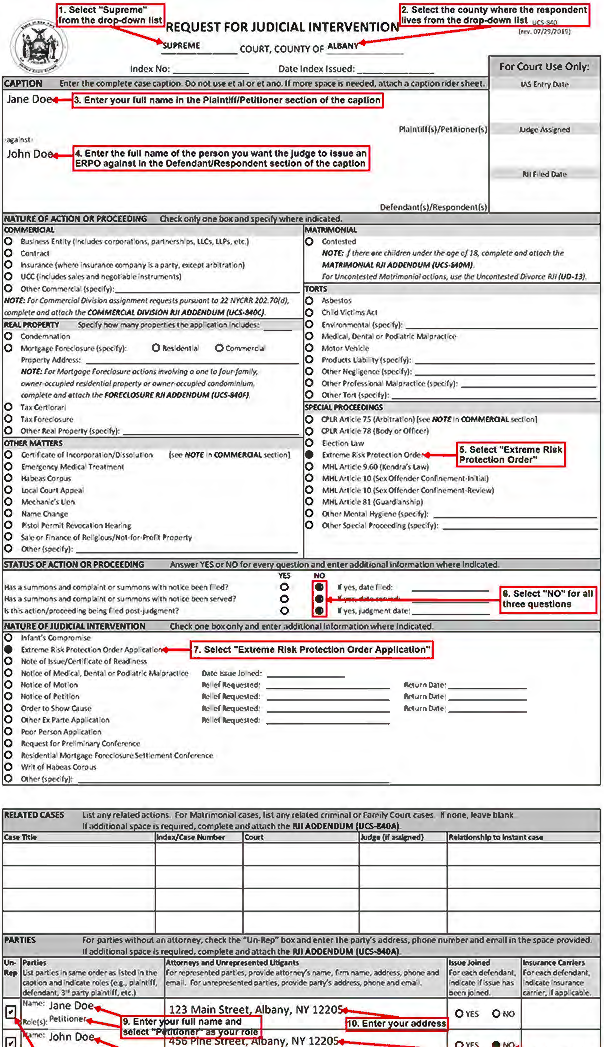

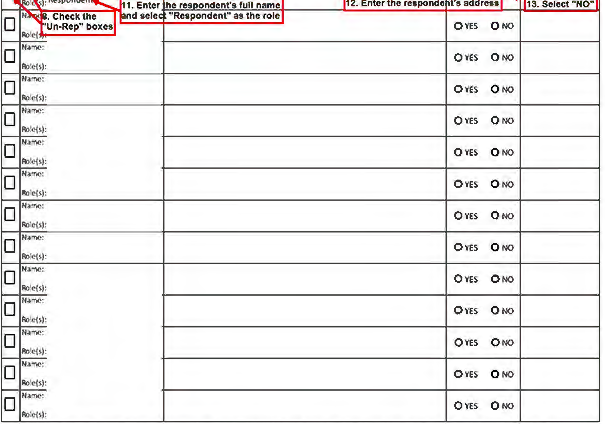

-<br>AFFIRM UNDER THE PENALTY OF PERURY THAT, UPON INFORMATION AND BELIEF, THERE ARE NO OTHER RELATED ACTIONS OR PROCEEDINGS,<br>EXCEPT AS NOTED ABOVE, NOR HAS A REQUEST FOR JUDICIAL INTERVENTION BEEN PREVIOUSLY FILED IN THIS AC

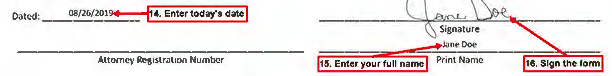

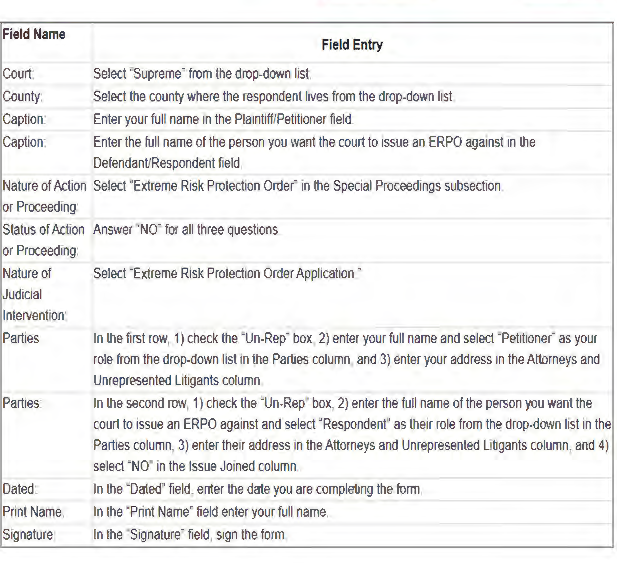